## **TABLA CÓDIGOS DESCUENTO**

**El alumno, cuando realice la inscripción, tendrá que introducir en el campo indicado del formulario el código correspondiente.**

*Ejemplo: Si el antiguo alumno realizó un curso extensivo de OPE en modalidad presencial el código que tendría que indicar sería:* **#COLEGIADO70EXOPEEXTENSIVOPRE**

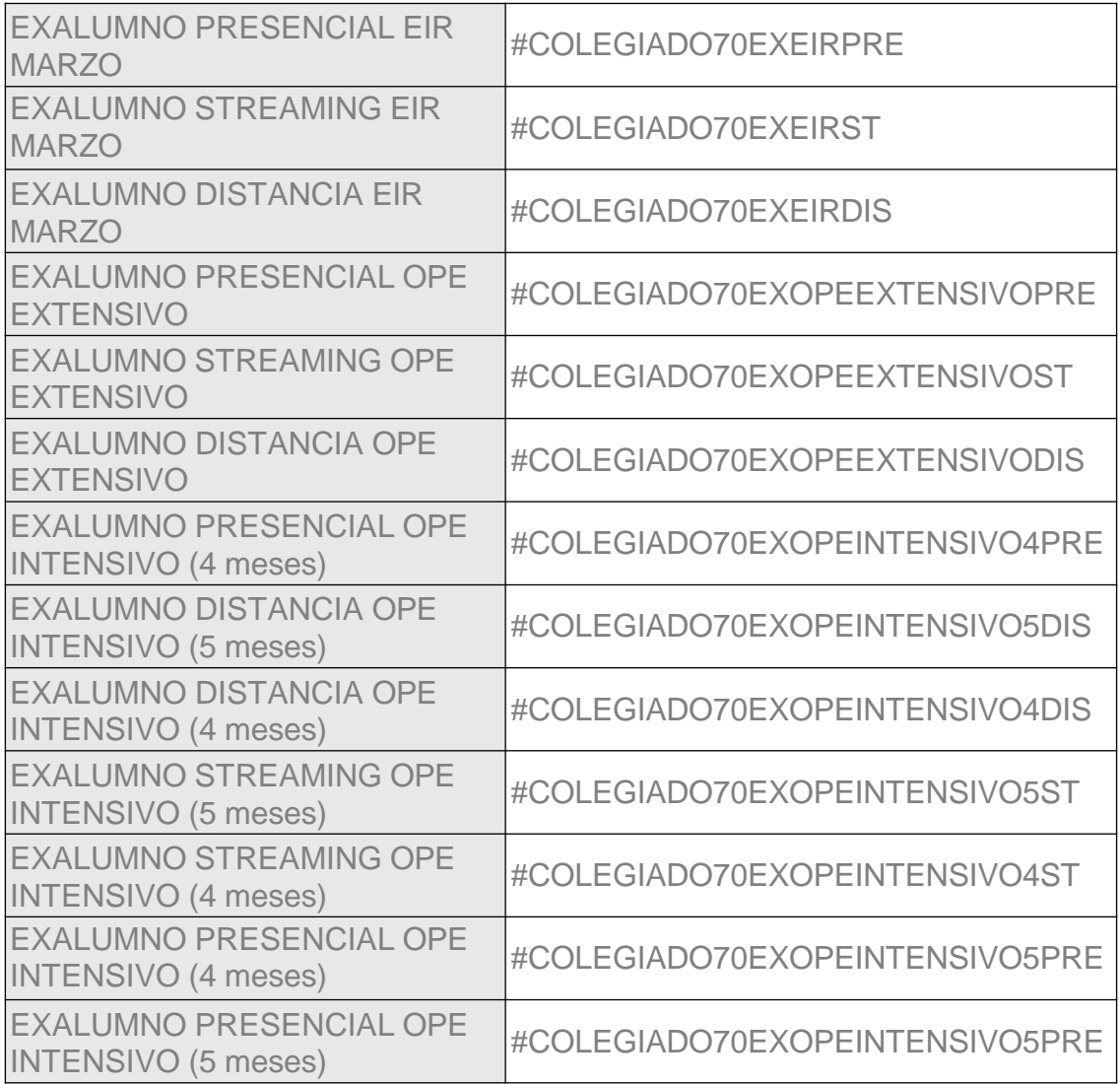